# Podstawy informatyki (EKS1C1007)

Politechnika Białostocka - Wydział Elektryczny Ekoenergetyka, semestr I, studia stacjonarne I stopnia Rok akademicki 2022/2023

Pracownia nr 3 (18.10.2022)

dr inż. Jarosław Forenc

#### Wprowadzanie danych do komórek

 $\mathcal{L}_{\rm{max}}$ **Teksty** 

 $\overline{\phantom{a}}$ Liczby

 $\blacksquare$ Formuły

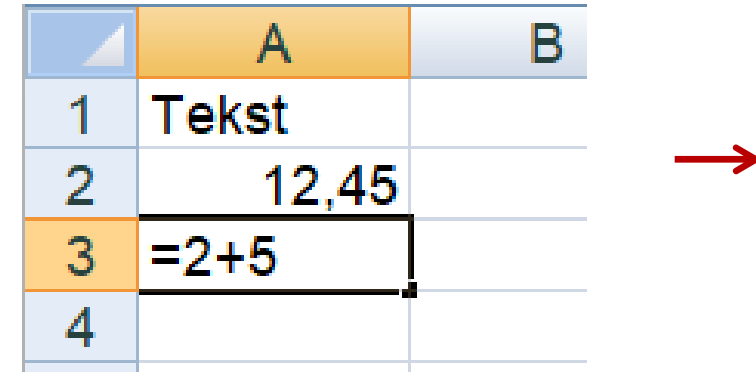

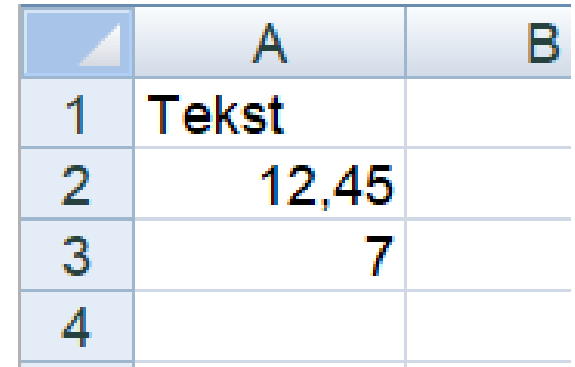

#### **Operatory**

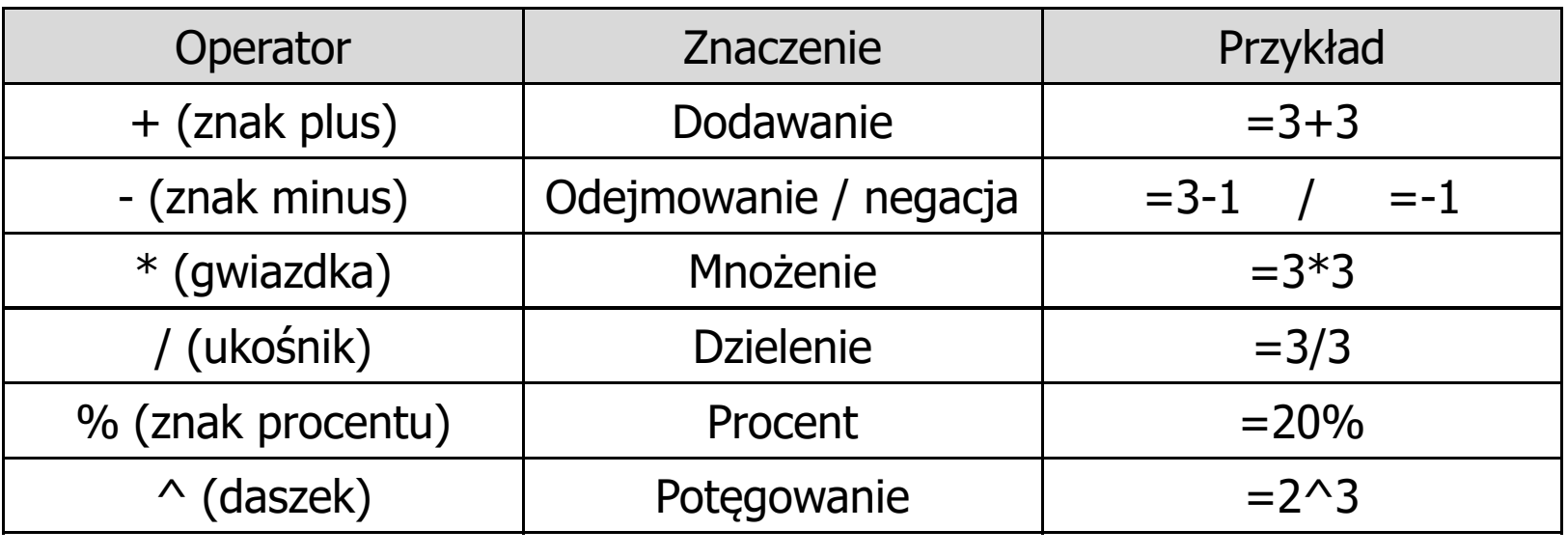

### Adresowanie komórek

 $\mathbb{R}^2$  Adres komórki - nazwa kolumny i nazwa wiersza, na przecięciu których znajduje się komórka

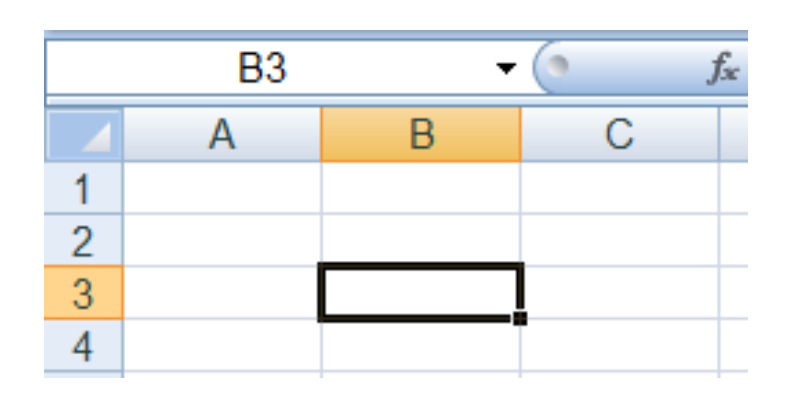

B3 - adres aktywnej<br>komórki komórki

- Typy adresowania:
	- $\Box$ względne, np. B3, AB78
	- $\Box$ bezwzględne, np. \$B\$3, \$AB\$78
	- $\Box$ mieszane, np. B\$3, \$B3

#### Adresowanie względne

 $\mathbb{R}^2$  W zapisie adresu komórki nie występują inne znaki oprócz nazwy kolumny i nazwy wiersza

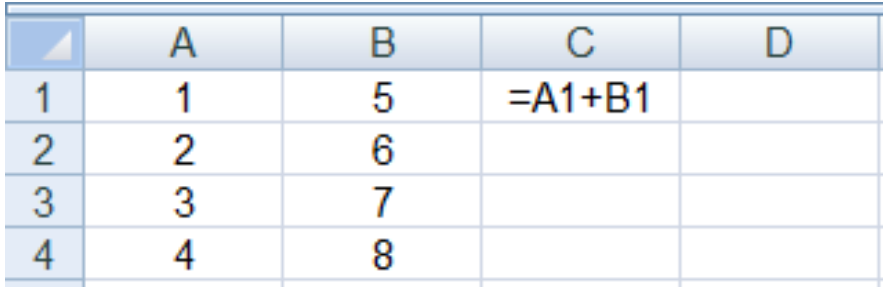

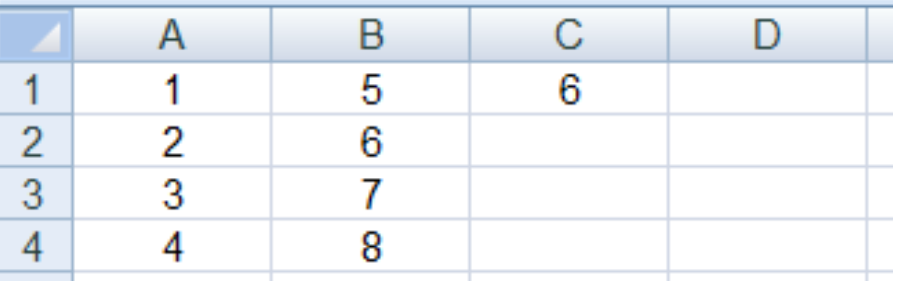

 Podczas kopiowania formuł do innych komórek adresy względne są automatycznie uaktualniane

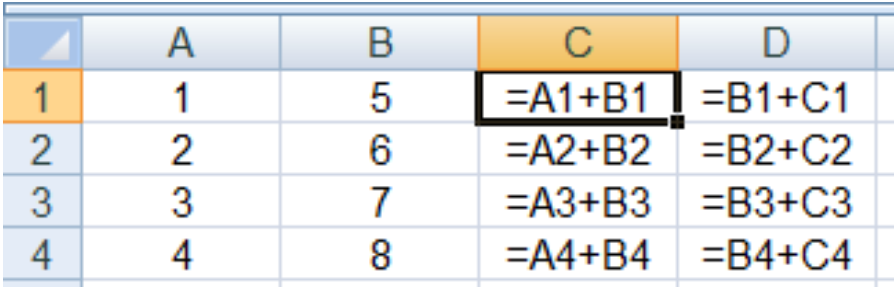

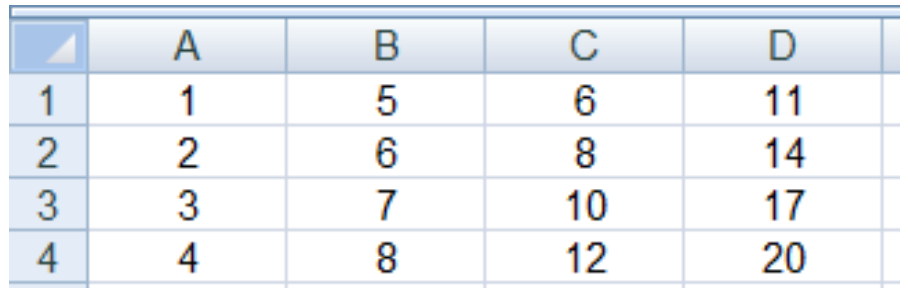

#### Adresowanie bezwzględne

 $\mathbb{R}^2$  W zapisie adresu komórki przed nazwą kolumny, jak i wiersza występuje znak \$ (F4-- dodanie znaku \$ w adresie)

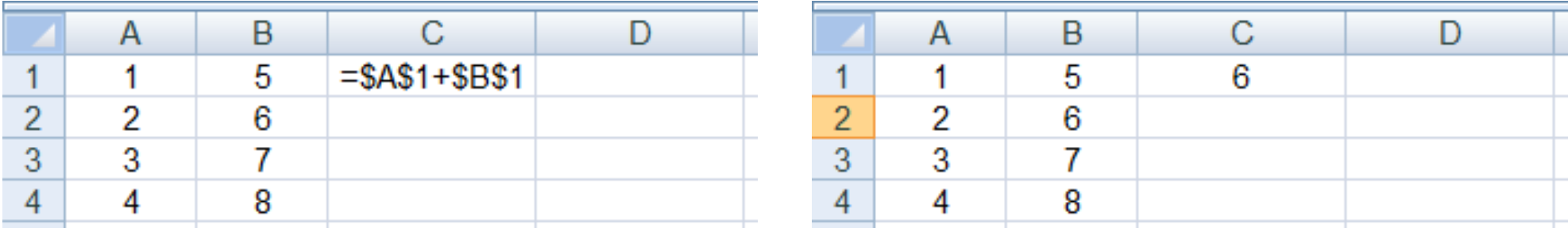

 Podczas kopiowania formuł do innych komórek adresy bezwzględne nie są zmieniane - pokazują ciągle na tę samą komórk ę

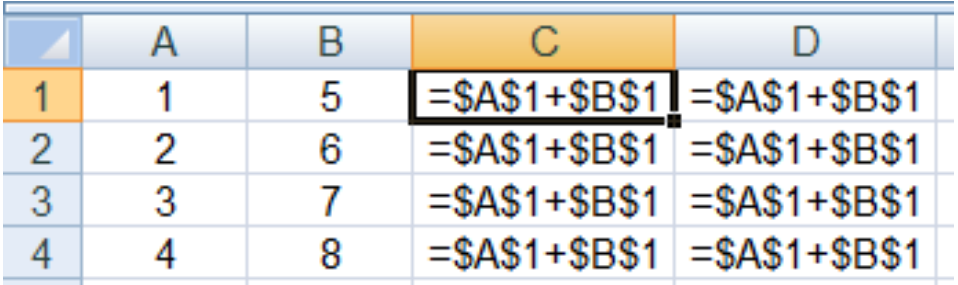

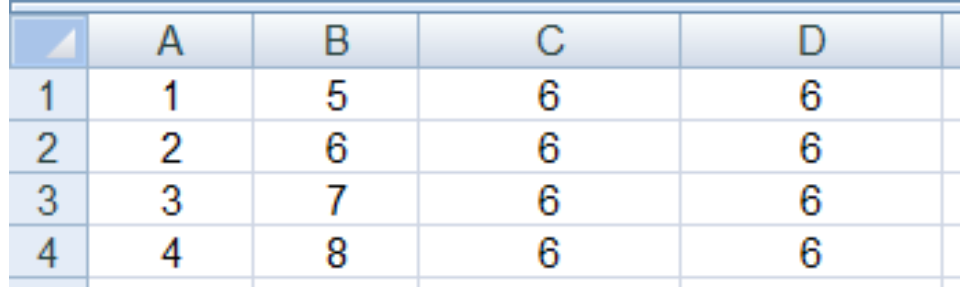

#### Adresowanie mieszane

 $\mathcal{L}_{\mathcal{A}}$ W zapisie adresu komórki tylko nazwa kolumny lub tylko nazwa wiersza jest poprzedzona znakiem \$

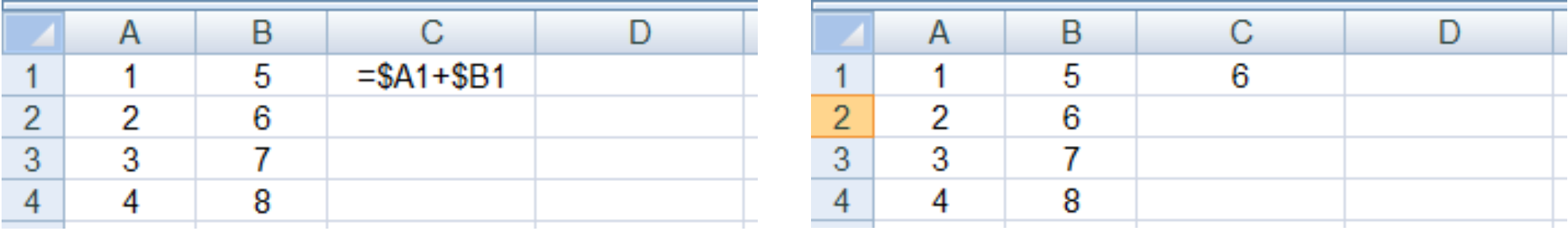

 $\mathcal{L}^{\mathcal{L}}$ Powyższy adres można czytać jako "nie zmieniaj kolumny podczas kopiowania"

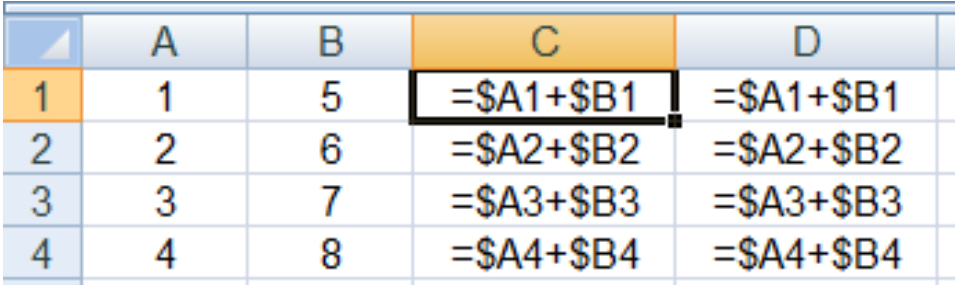

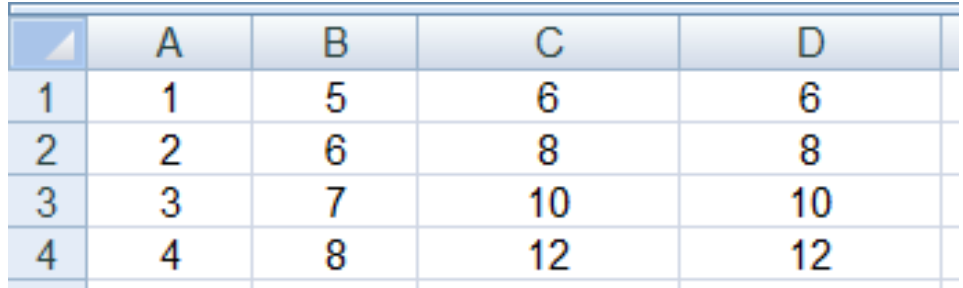

#### Adresowanie mieszane

 $\mathcal{L}_{\text{max}}$ W zapisie adresu komórki tylko nazwa kolumny lub tylko nazwa wiersza jest poprzedzona znakiem \$

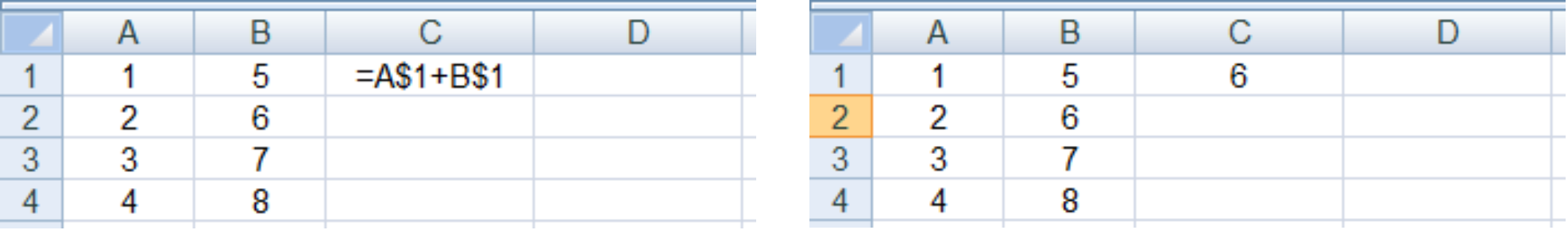

 $\mathcal{L}^{\text{max}}$ Powyższy adres można czytać jako "nie zmieniaj wiersza podczas kopiowania"

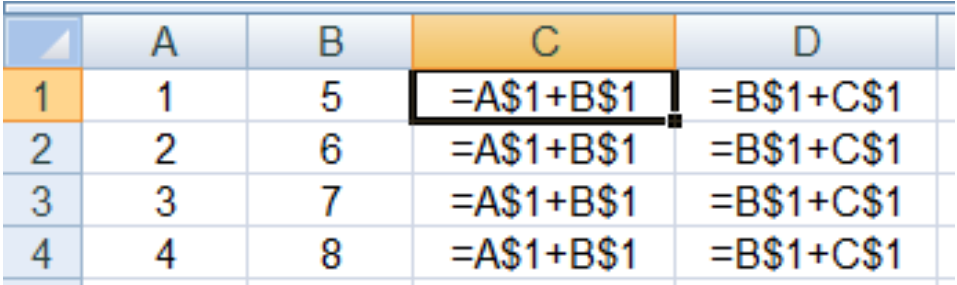

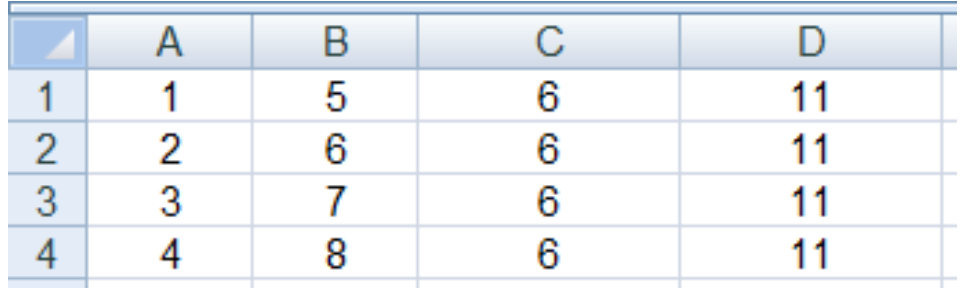

#### Funkcje w Microsoft Excel 2007

■ Wszystkie funkcje: Formuły → Biblioteka funkcji

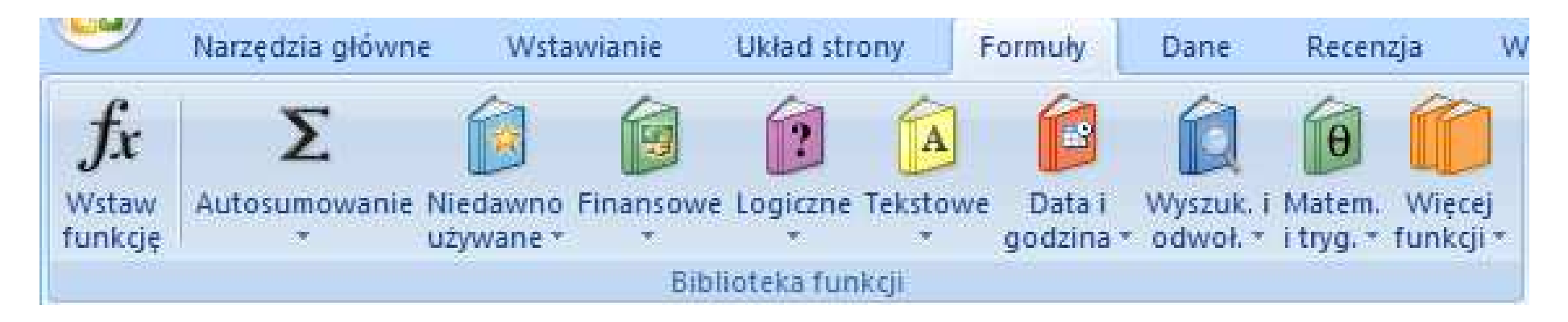

 Funkcje wstawiane są jako formuły (na początku musi występować znak równości)

 $=$ SUMA $(A1;A5)$ 

- $\mathbb{R}^2$  Funkcja składa się z nazwy (domyślnie pisanej wielkimi literami) oraz argumentów umieszczonych w nawiasach zwykłych
- $\mathbb{R}^2$ Argumenty są oddzielane średnikami

 $\leftarrow$  cos 60 $\degree$ 

## Funkcje w Microsoft Excel 2007

 $\mathbb{R}^2$  Jeśli argumentem funkcji jest zakres komórek, to komórki graniczne oddziela się dwukropkiem

 $=$ SUMA $(A1:C5)$ 

 Jeśli funkcja nie ma argumentów, to nawiasy i tak muszą występować

PI()-- zwraca wartość liczby  $\pi$  z dokładnością 15 cyfr po przecinku 

 $=PI()$ 

 $\mathbb{R}^2$  Funkcje można zagnieżdżać, tzn. jako argument może występować wywołanie innej funkcji

$$
=COS(PI())/3)
$$

#### Metody wstawiania funkcji

 $\mathcal{L}_{\rm{max}}$ Wprowadzenie nazwy w komórce

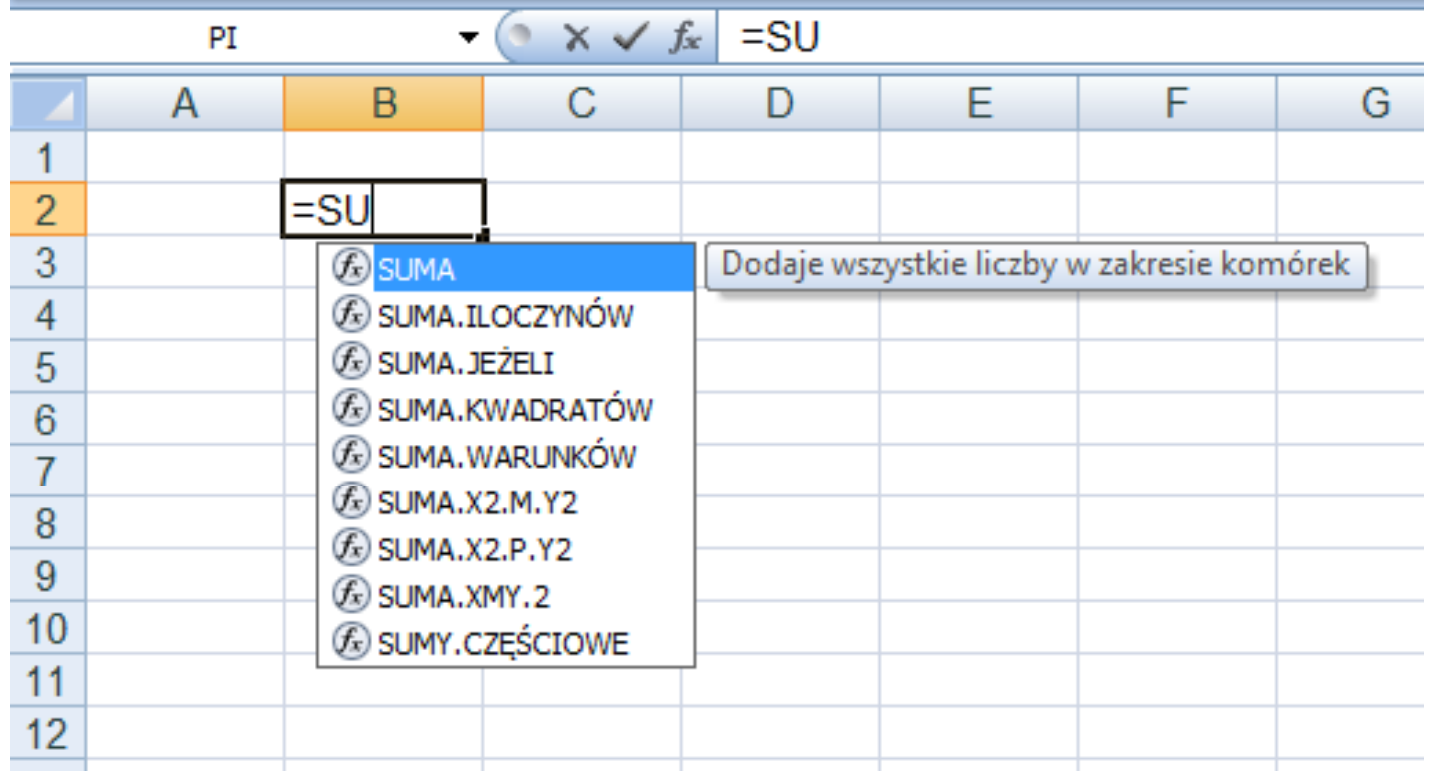

#### Metody wstawiania funkcji

#### $\overline{\mathcal{L}}$ ■ Formuły → Wstaw funkcję

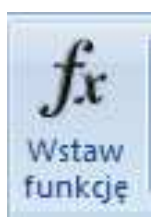

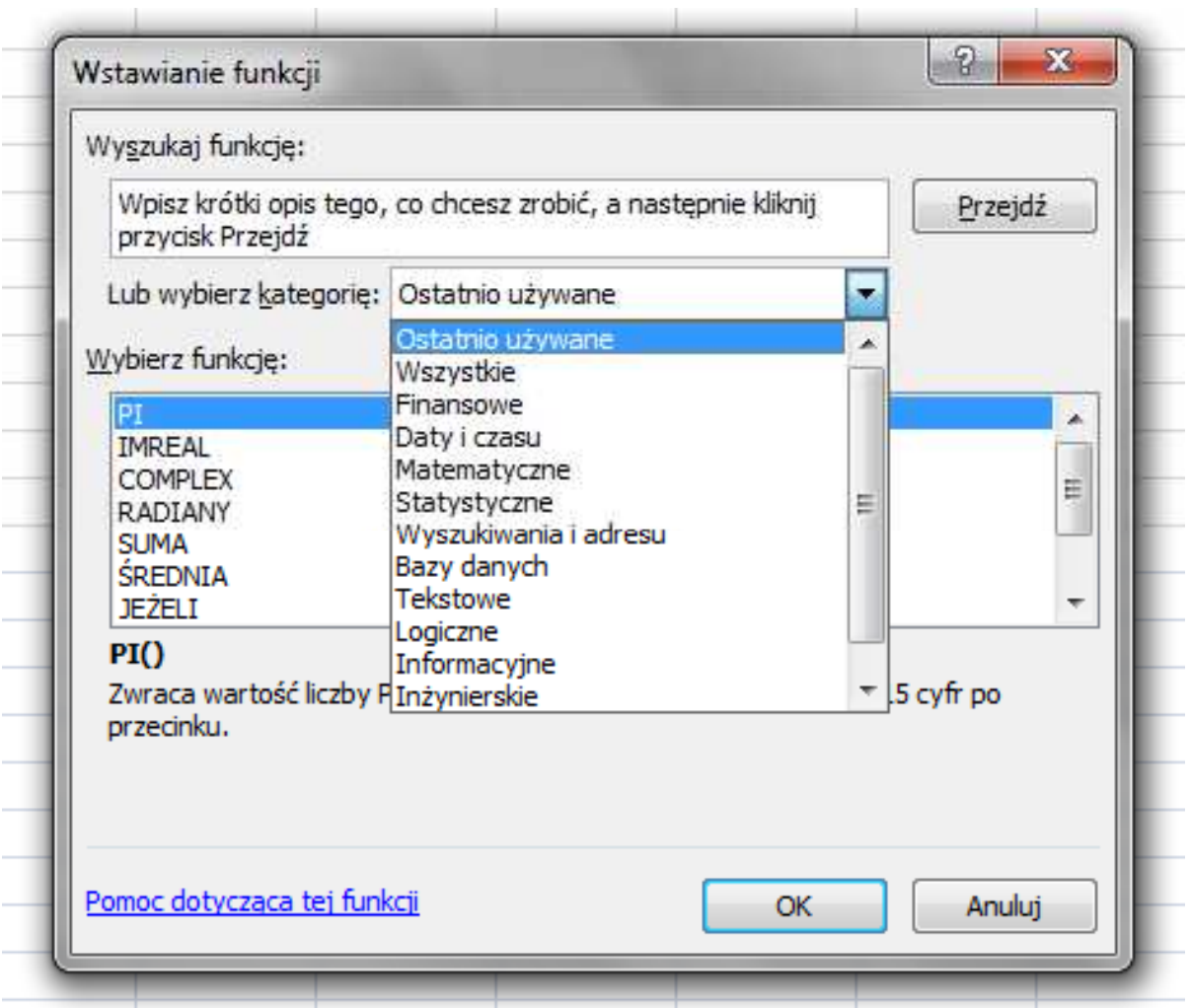

#### Metody wstawiania funkcji

- $\blacksquare$  Narzędzia główne  $\rightarrow$  Edycja (Formuły → Autosumowanie)
- SUMA(liczba1; [liczba2]; …) dodaje wszystkie liczby w zakresie komórek
- $\mathbb{R}^2$  ŚREDNIA(liczba1; [liczba2]; …) - zwraca średnią arytmetyczną argumentów
- $\mathcal{L}^{\text{max}}$ ■ ILE.LICZB(wartość1; [wartość2]; ...) -- oblicza ile komórek w zakresie zawiera liczby
- $\mathcal{O}(\mathbb{R}^d)$  MAX(liczba1; [liczba2]; …) - zwraca największą wartość ze zbioru wartości
- $\mathbb{R}^2$  MIN(liczba1; [liczba2]; …) - zwraca najmniejszą wartość ze zbioru wartości

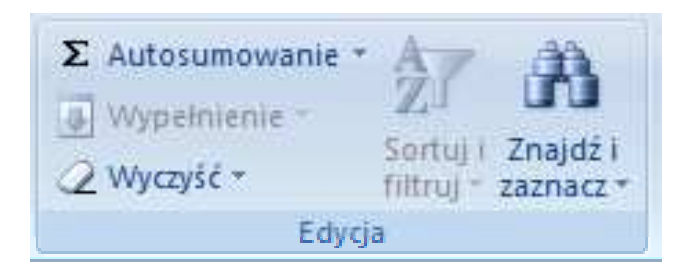

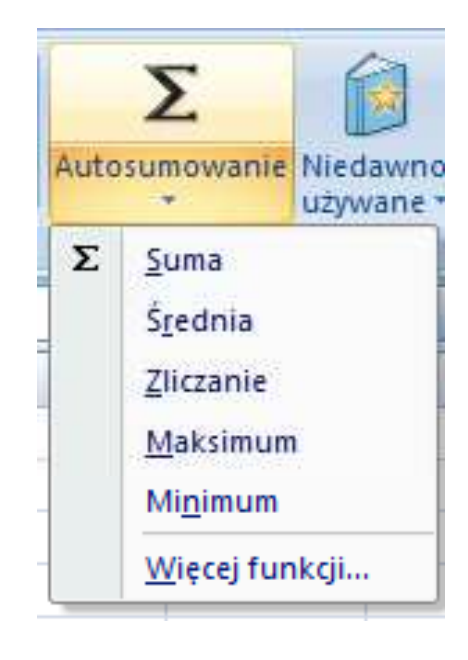

#### Podstawowe funkcje matematyczne

- $\mathcal{L}_{\mathcal{A}}$ PIERWIASTEK(liczba) - zwraca pierwiastek kwadratowy liczby
- $\mathcal{O}(\mathbb{R}^d)$ ■ POTĘGA(liczba; potęga) zwraca liczbę podniesioną do potęgi
- $\mathcal{L}^{\text{max}}$ MODUŁ.LICZBY(liczba) - zwraca wartość bezwzględną liczby
- $\mathcal{L}_{\text{max}}$ MOD(liczba; dzielnik) - zwraca resztę z dzielenia
- $\mathcal{L}_{\rm{max}}$ SILNIA(liczba) - oblicza silnię podanej liczby
- $\mathcal{L}^{\text{max}}$ LN(liczba) - zwraca logarytm naturalny podanej liczby
- LOG(liczba; podstawa) zwraca logarytm liczby przy podanej podstawie
- $\mathcal{L}^{\text{max}}$ LOG10(liczba) - oblicza logarytm dziesiętny podanej liczby
- T. ■ EXP(liczba) - oblicza wartość liczby e podniesionej do potęgi<br>Akreślonej przez podana liczbe określonej przez podaną liczbę

#### Podstawowe funkcje matematyczne

- $\mathcal{L}_{\rm{max}}$ SIN(liczba) - zwraca sinus kąta (kąt w radianach)
- $\mathcal{L}_{\text{max}}$ ■ COS(liczba) -- zwraca cosinus kąta (kąt w radianach)
- $\mathcal{L}^{\text{max}}_{\text{max}}$ TAN(liczba) - zwraca tangens kąta (kąt w radianach)
- $\sim 10$ SINH(liczba) - oblicza sinus hiperboliczny liczby
- $\mathbb{R}^2$  ASIN(liczba) - zwraca arcus sinus liczby w radianach w zakresie od -pi/2 do pi/2
- $\mathcal{L}^{\text{max}}$ ■ ASINH(liczba) - zwraca arcus sinus hiperboliczny liczby
- $\mathbb{R}^2$ RADIANY(kąt) - konwertuje stopnie na radiany
- $\mathbb{R}^2$ STOPNIE(kąt) - konwertuje radiany na stopnie

#### **Wykresy**

■ Wstawianie → Wykresy

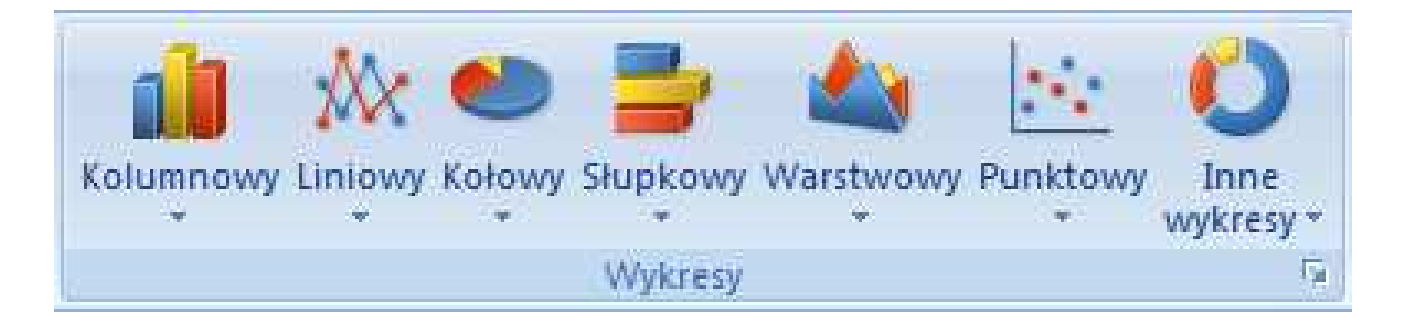

- $\mathbb{R}^2$ Przygotowanie danych
- $\mathcal{L}_{\mathcal{A}}$ Wstawienie wykresu
- Formatowanie wykresu

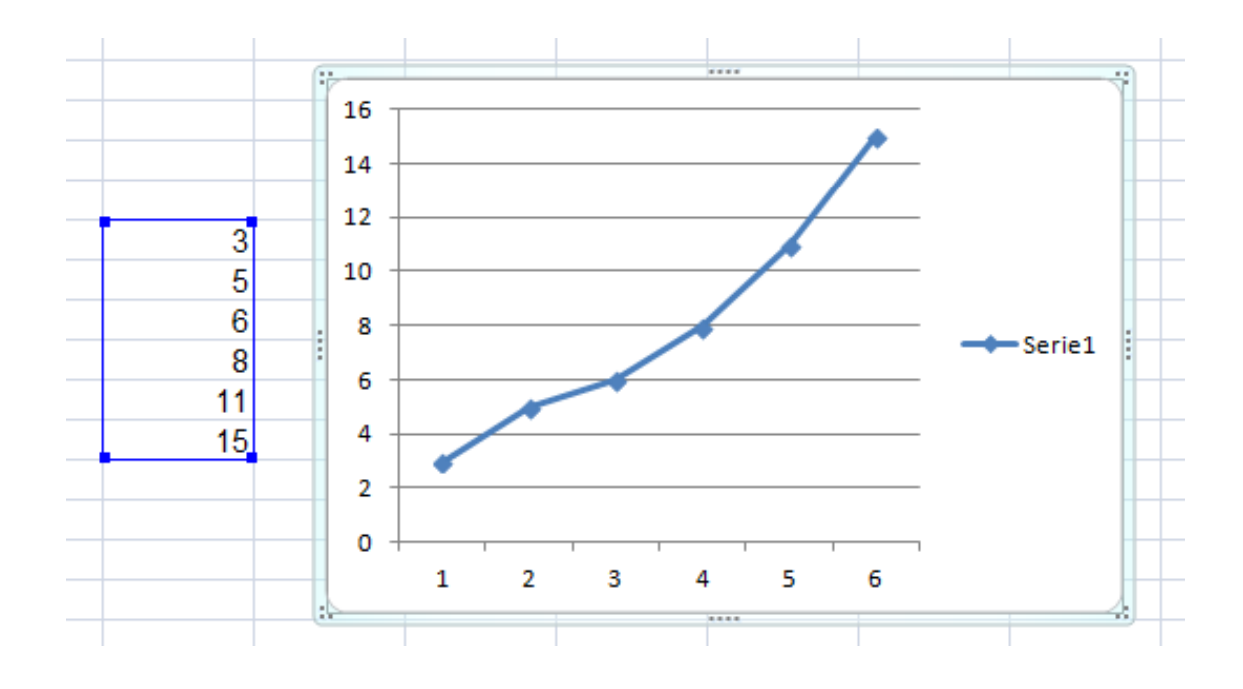

Podstawy informatyki (EKS1C1007), studia stacjonarne I st. dr inż. Jarosław Forenc<br>Rok akademicki 2022/2023, Pracownia nr 3 Rok akademicki 2022/2023, Pracownia nr 3

#### Wykresy - elementy na wykresie

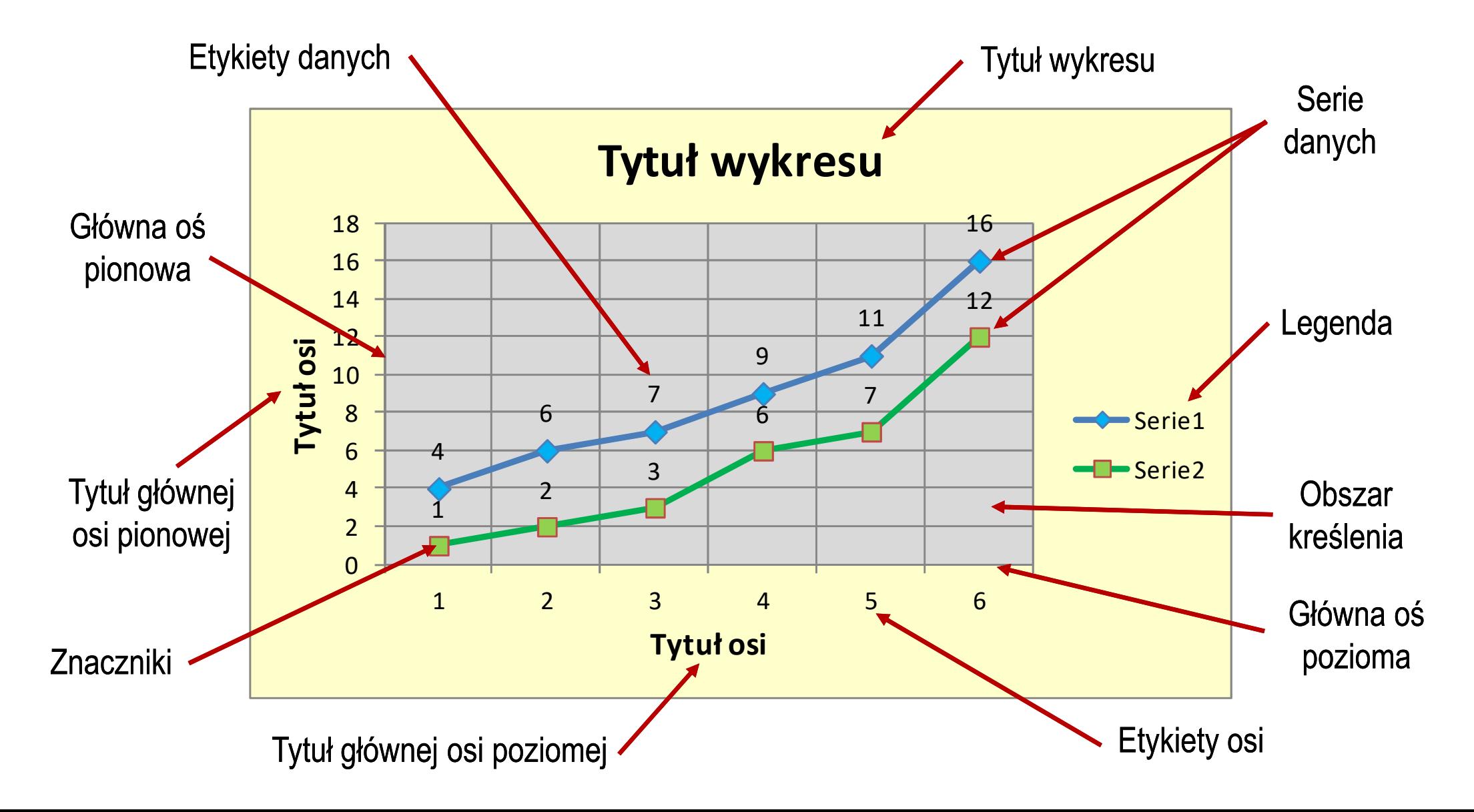

Podstawy informatyki (EKS1C1007), studia stacjonarne I st. dr inż. Jarosław Forenc<br>17/17 17/17 Rok akademicki 2022/2023, Pracownia nr 3

#### Wykresy - typy wykresów

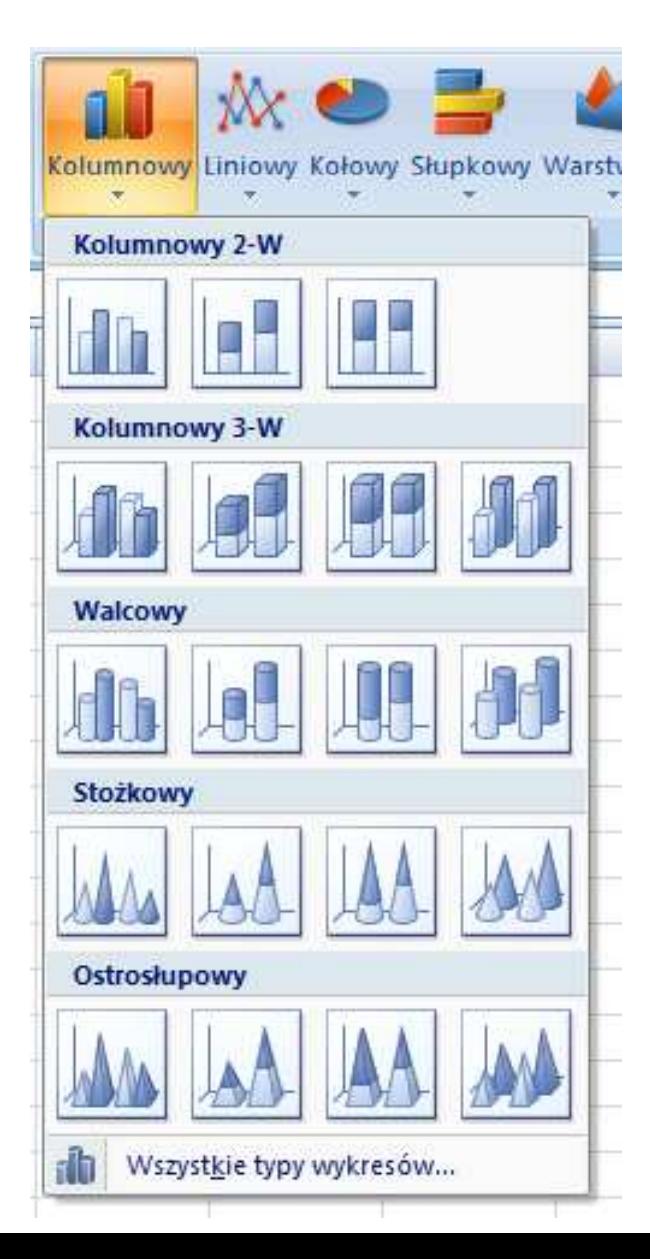

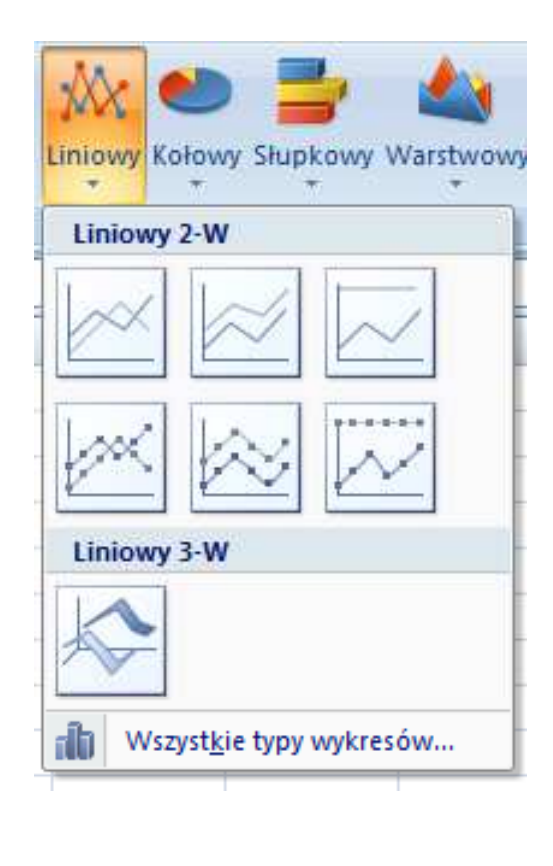

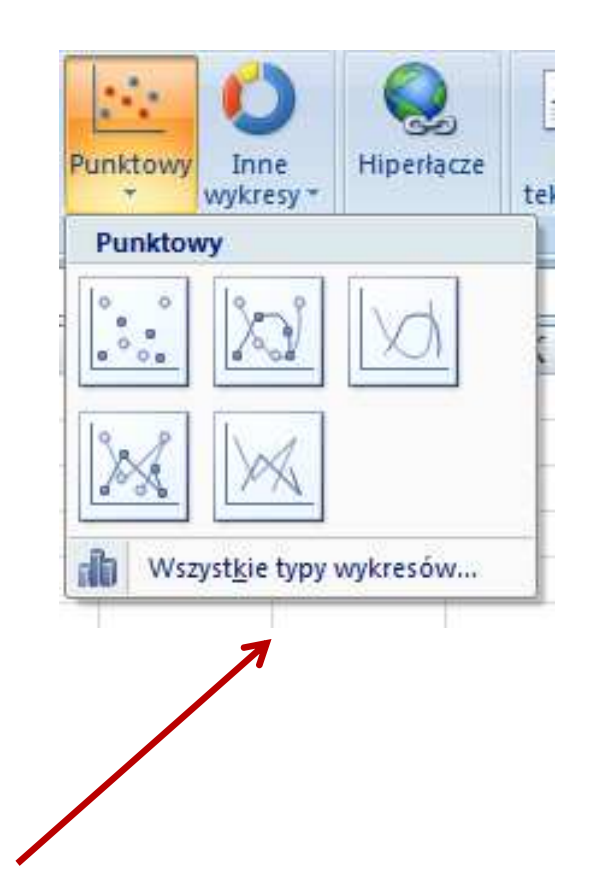

- $\mathbb{R}^n$ Wyniki pomiarów - tabela
- $\mathbb{R}^2$ Dane z urządzenia (oscyloskop) - plik
- $\mathbb{R}^2$ Wyniki z programu komputerowego - plik